## NEARPOD TUTORIAL

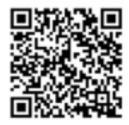

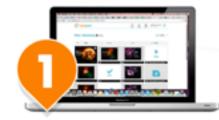

Create or download interactive multimedia presentations.

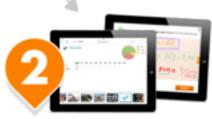

Share your interactive lesson and control the student's activity in real time.

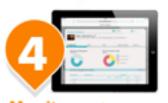

Monitor and measure student results on an individual and aggregate basis.

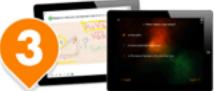

Your students interact and submit responses through any mobile device or PC/MAC.